# **Reference Letters Touch** ⊠ and go!

## **Professional service letters**

- $\sqrt{\phantom{a}}$  Classroom training
- $\sqrt{\phantom{a}}$  Analysis/re-definition of corporate strategy
- $\triangledown$  Application consulting (applying software functionality)
- $\triangledown$  Technical consulting (programming and bug fixes)
- $\triangledown$  Implementations/version migrations: BPCS + ERP LX
- $\sqrt{ }$  Mediation

### **Product letters**

- $\sqrt{\phantom{a}}$  IBM i utilities and internal control software
- $\overrightarrow{S}$  Bells & Whistles software (bolt-ons for BPCS + ERP LX)
- $\sqrt{\phantom{a}}$  Reference books: BPCS + ERP LX + AS/SET

#### **International letters**

- $\overline{v}$  Latin American nations
- $\triangledown$  Pacific Rim nations
- $\nabla$  International finance

# **Business partner and employee letters**

- $\sqrt{\phantom{a}}$  Suppliers/distributors
- $\triangledown$  Past and present Unbeaten Path employees

#### **Navigation instructions**

When you click on any of the  $\sqrt{\ }$  check boxes, one of two things will happen:

Either a list of the specific reference letters in that category will appear in this rectangle, or ...

The category will fold out to present sub-categories preceded with these clickable symbols:

 $\mathbf{x}$ 

In either case, the recommendation letter will appear when you touch one of the members of the list which appear in this rectangle.

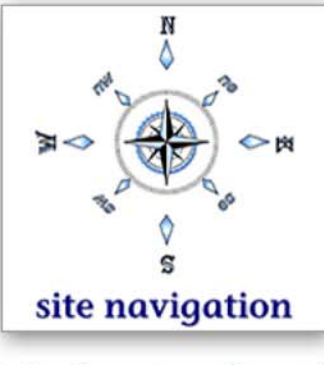

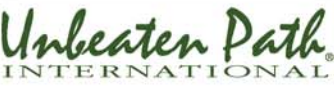